23 Photoshop Brushes

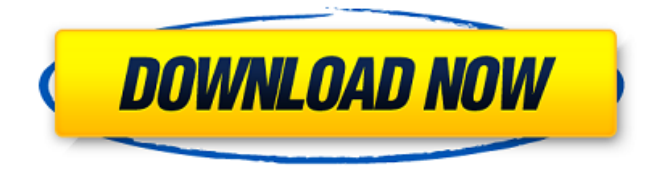

# **Free Download Brushes For Photoshop Cc 2018 Crack + Download PC/Windows [Latest] 2022**

Photoshop has a'simple' mode that is a great first step for beginners. It has most of the features of 'advanced' mode, but with just enough to get you started. Refer to Chapter 3 for more information about the simple mode. Starting a New Project Photoshop's interface has changed greatly since its early days. It has been designed for the user to be able to perform many tasks all in one place and do so in a tabbed interface. Most of the following sections just touch on the basics of creating a new document in Photoshop, but if you're a beginner, be sure to check out Chapters and to get the in-depth background you need to create a new document and learn how to use the interface and its features. Creating a new document When you open Photoshop, you're greeted by the New Document window. In this section, you can create a new document from scratch or save an existing file into a new document. Most of the time, you won't have to do this, because you can often create a new document from an existing file (see the sections in this chapter later in the chapter for more information). If you aren't creating a new document from scratch or you just want to create a new document that's in a specific size and resolution, you'll want to first select a template in the New Document Window that matches the desired size and resolution. The New Document window is used to create a new document, so this section shows you how to do so. To create a new document from the current working document in Photoshop, just click the New Document button on the new document window or select New from the menu under File⇒New. To open the New Document window, choose Window⇒New. You can then create a new document in a number of different ways: Use a predefined template to create a specific size and resolution or a pixel-based print. Templates vary in design and complexity, but all are based on a standard unit of measurement called the pixel. A pixel is the smallest unit of pixel space in a raster image. Most templates are sized in pixels. When you create a new document, you're asked to select the desired size and resolution, and then the program sizes the document to that resolution. Create a pixelbased print. Pixel-based prints are sized and developed pixel by pixel. They are also based on a standard unit of measurement called the pixel. Use a

### **Free Download Brushes For Photoshop Cc 2018 Free**

Do you use Adobe Photoshop? Do you ever consider switching to an alternative? Here are the pros and cons of both Photoshop and Photoshop Elements. Adobe Photoshop (Works on Mac, PC and

Windows) Adobe Photoshop is a professional photo editing software that has been around since 1987. The program focuses on editing and creating images. It is used by many graphic designers, photographers, web designers, web developers and emoji creators. The software offers a lot of features that allow users to edit images with ease. With Adobe Photoshop, users can apply dozens of effects to their images, edit colors, add text, modify shapes, create and edit a PDF or they can convert a still image to a video. Adobe Photoshop also offers a lot of creative features. Adobe Photoshop is one of the best photo editing software in the market. Use it to create any kind of image. Here are some benefits of using Adobe Photoshop for photo editing. Allows users to adjust brightness, contrast, sharpness and many other editing tools. Up to 10 effects can be applied to an image. The program supports many file types that can be converted to image format such as jpg, png, bmp, tif and gif. Designs for web and print. Visual editing tools allow users to make simple to elaborate edits. Can edit videos. Users can crop, rotate, flip, straighten images and apply filters to photos. Adobe Photoshop makes it easier to create and edit digital artwork and graphics. The program is compatible with many image formats that can be converted to other formats such as tif, jpeg and wmv. Adobe Photoshop Elements is an alternative to Adobe Photoshop. The software is created to offer a simplified version of Adobe Photoshop. For this reason, it works best for computer and mobile users with no experience in photo editing. The software offers a lot of features but users should know that they can't edit videos, create designs for print and broadcast or create artworks. Adobe Photoshop allows users to edit large files quickly. However, it can become slow and slow when working with very large images. Adobe Photoshop Elements is very good when working with small-scale and medium-scale files. The software offers fewer features than Adobe Photoshop but it is still a fast and simple program. No video editing, 05a79cecff

### **Free Download Brushes For Photoshop Cc 2018**

with the defendant's inherent authority over the keys of his or her own vehicle." Bradley, 491 U.S. at 8. -8- The evidence showed that Woods and his girlfriend had stolen three tractors from the garage of Woods's father. Woods offered the probation officer a plea agreement in which he would be permitted to plead guilty to one count of being a felon in possession of a firearm if he were sentenced to a specific amount of jail time, including forty to fifty days of time served. The district court sentenced Woods to twenty-seven months of imprisonment, followed by three years of supervised release. The district court recognized that Woods had little criminal history and that he was receiving inpatient drug treatment and had a supportive family, but the district court found that the nature of Woods's crimes did not warrant the relatively harsh punishment of a lengthy term of supervised release. Woods argues that the district court did not give sufficient weight to his family ties, employment history, and his positive efforts at rehabilitation. However, the district court was within its discretion to determine that those factors were not so compelling as to override the seriousness of Woods's crimes. See Johnson, 4 F.3d at 874. As for the two prior Colorado felonies, the two Colorado convictions would have been considered "serious violent felonies" under the amended guidelines. Because Woods did not meet the requirements of 18 U.S.C.  $\S 3553(f)(2)$ , we need not decide whether the error in calculating the -9guidelines range was harmless. See United States v. Marler, No. 96-1063 (10th Cir. Apr. 17, 1997) (

### **What's New In?**

Trending "We're dealing with serious stuff. We're dealing with things that will affect the future for 10 generations to come. What should we do with this?" one rock activist told the Los Angeles Times. The resources required to develop new AI capabilities would be a drop in the ocean when compared to the tech giants' total income, but they also wouldn't leave those companies "strategic debt free," he added.Q: Basic Authentication in ZKMQ using ZK client and c++ Using ZKMQ, I want to send/receive data as basic authentication. My objective is to write a sample program in c++ to demonstrate the basic authentication mechanism in ZKMQ. For sending, I am using the following command: zkcli -m -p 1984 -u admin -p password -p true -s zk://localhost:2181 -c myconnection --reply -b true -b "true" --basicAuth on What I do not understand is how to specify the password in the  $c++code$ . For a similar example (using http basic authentication) in C, I was able to find the following method (in the code provided by zerocross): HttpAuthenticator::HttpAuthenticator() : auth(NULL) { } In this function, what does auth=NULL represent? A: Instead of using --basicAuth, you could use zkshell to do the same thing: zkshell -p / -u / -p / -c 'zkcli -m -p / -u / -p / -s / -c myconnection -b true -b "true"' Karl Schmidt-Hattenbach Karl Schmidt-Hattenbach (5 July 1902 – 21 September 1972) was a Luxembourgian footballer who competed in the 1928 Summer Olympics. In 1928 he was a member of the Luxembourgish team, which finished in third place in the Olympic football tournament. References sports-reference.com Category:1902 births Category:1972 deaths Category:Luxembourgian footballers Category:Luxembourg international footballers Category:Footballers at the 1928 Summer Olympics Category:Olympic footballers of Luxembourg Category:Association football midfielders **Category** 

## **System Requirements:**

The minimum hardware system requirements for the game are: OS: Windows 10 Windows 10 Processor: Intel i3 1.3Ghz or higher Intel i3 1.3Ghz or higher RAM: 4GB 4GB Hard Disk Space: 3.5GB I should mention that this is a download and play copy. You will not be able to play without purchasing the product as there are no access codes to bypass. The minimum software system requirements for the game are: Java: Latest version Latest version

Related links:

<https://paintsghana.com/advert/how-to-download-photoshop-cc-2015-2020-from-adobe/> <http://nextgenbioproducts.com/?p=17631> <https://marketstory360.com/news/39599/adobe-photoshop-cc-2017-msi-for-win/> <https://nimalanisanta.shop/does-anyone-know-how-to-download-photoshop-for-windows-7/> [https://chatinzone.com/upload/files/2022/07/OVvHUlMLBFFyexXxk7ER\\_01\\_49f6d791969242b8e87](https://chatinzone.com/upload/files/2022/07/OVvHUlMLBFFyexXxk7ER_01_49f6d791969242b8e874f29265bec154_file.pdf) [4f29265bec154\\_file.pdf](https://chatinzone.com/upload/files/2022/07/OVvHUlMLBFFyexXxk7ER_01_49f6d791969242b8e874f29265bec154_file.pdf) <https://conselhodobrasil.org/2022/07/01/i-have-a-boyfriend/> <http://www.ethicaleconomist.com/wp-content/uploads/2022/07/linmean.pdf> [https://negociosinmobiliariosdemexico.com/wp](https://negociosinmobiliariosdemexico.com/wp-content/uploads/2022/06/adobe_photoshop_latest_version_download_for_pc_windows_10.pdf)[content/uploads/2022/06/adobe\\_photoshop\\_latest\\_version\\_download\\_for\\_pc\\_windows\\_10.pdf](https://negociosinmobiliariosdemexico.com/wp-content/uploads/2022/06/adobe_photoshop_latest_version_download_for_pc_windows_10.pdf) <http://www.drkgry.com/wp-content/uploads/2022/07/piepaul.pdf> <http://www.gurujijunction.com/uncategorized/photoshop-free-2017-exe/> [https://www.cameraitacina.com/en/system/files/webform/feedback/adobe-photoshop-70-free](https://www.cameraitacina.com/en/system/files/webform/feedback/adobe-photoshop-70-free-download-with-serial-number-filehippo.pdf)[download-with-serial-number-filehippo.pdf](https://www.cameraitacina.com/en/system/files/webform/feedback/adobe-photoshop-70-free-download-with-serial-number-filehippo.pdf) <https://doitory.com/photoshop-filter-forge-best-action-bundle/> <https://www.snowfarm.org/system/files/webform/isaelec285.pdf> <https://emealjobs.nttdata.com/pt-pt/system/files/webform/download-font-for-photoshop-2021.pdf> [https://baseheadinc.com/wp](https://baseheadinc.com/wp-content/uploads/2022/06/brush_stroke_photoshop_brushes_free_download.pdf)[content/uploads/2022/06/brush\\_stroke\\_photoshop\\_brushes\\_free\\_download.pdf](https://baseheadinc.com/wp-content/uploads/2022/06/brush_stroke_photoshop_brushes_free_download.pdf) <https://gradovemca1989.wixsite.com/dipususig/post/solar-neons-font> <https://luvmarv.com/2022/07/01/download-free-photoshop-software/> [https://hissme.com/upload/files/2022/07/kq8obJfVviRc5vzhN55x\\_01\\_49f6d791969242b8e874f29265](https://hissme.com/upload/files/2022/07/kq8obJfVviRc5vzhN55x_01_49f6d791969242b8e874f29265bec154_file.pdf) [bec154\\_file.pdf](https://hissme.com/upload/files/2022/07/kq8obJfVviRc5vzhN55x_01_49f6d791969242b8e874f29265bec154_file.pdf)

<http://pussyhub.net/photoshop-elements-7-0-for-photographers-and-graphic-artists/> <http://moonreaderman.com/dwg-how-to-import-dwg-documents-into-photoshop/>